# **SOFTWARE PARA DIMENSIONAMENTO DE SISTEMAS HIDRÁULICOS APLICADOS AO ESCOAMENTO EM TUBULAÇÕES**

Felipe Ferreira Matias, Bruna Costa Ribeiro Santos de Freitas, Deborah Rayely Santos e Souto, Jéssica Silva Almeida, Luana Barcelos Furtado, Rodrigo Medeiros Ferreira, Thiago Henrique Voss, Luciene Chagas de Oliveira, Túlio Augusto Caleiro Acerbi, Carlos Henrique Barreiro UNIUBE- Universidade de Uberaba, Uberlândia-MG

felipefmatias@gmail.com, {brunac.ribeiro, deborahrayely, jessicasilvaalmeida, rodrigomedeiros99, thivoss}@hotmail.com luanasmyle@yahoo.com.br, {luciene.oliveira, tulio.acerbi, carlos.barreiro}@uniube.br

*Resumo -* **O presente trabalho tem por objetivo explorar os conceitos e cálculos de Engenharia, especificamente na área de Hidráulica da Engenharia Civil e desenvolver um software que possibilite solucionar os cálculos teóricos e empíricos aplicados a soluções com ênfase na Hidrodinâmica aplicados ao escoamento em tubulações, onde se observa a necessidade de resolução periódica de sistemas de equações de grande complexidade.**

*Palavras-Chave –* **engenharia civil, hidráulica, software**

# **SOFTWARE FOR SIZING OF HYDRAULIC SYSTEMS APPLIED TO FLOW IN PIPES**

*Abstract -* **This study aims to explore the concepts and calculations of Engineering, specifically in the area of Civil Engineering Hydraulics and develop a software that allows to solve the theoretical and empirical calculations applied to solutions with an emphasis on hydrodynamics applied to the flow in pipes where observed the need to solve systems of equations periodic high complexity.**

*Keywords -* **civil engineering, hydraulics, software**

## **I. INTRODUÇÃO**

Em 1932 e 1933, NIKURADSE desenvolveu várias experiências para estudar os regimes de escoamento em condutos. Tais experiências consistiram na determinação de perdas de carga contínuas provocadas por escoamentos no interior de condutos circulares com rugosidade artificial [1].

Ao dispor dos resultados obtidos nas suas experiências em um diagrama em que figurava o logarítmico do fator de resistência em função do logarítmico do número de Reynolds, Nikuradse observou que existiam três regimes bem distintos: Regime laminar, regime turbulento liso e regime turbulento rugoso.

Mais tarde, em 1937, Colebrook e White desenvolveram experiências em condutos comerciais, para

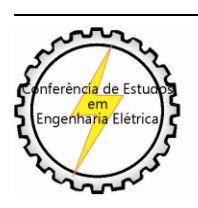

XI CEEL - ISSN 2178-8308 25 a 29 de novembro de 2013 Universidade Federal de Uberlândia - UFU Uberlândia - Minas Gerais - Brasil

estudar a transição entre o regime turbulento liso e o regime turbulento rugoso. Como resultado, chegaram à conclusão de que adicionando o argumento da função logaritma da fórmula de Prandtl-von Karman ao argumento da função logaritma da fórmula de Von Karman obtinha-se uma expressão que, em todo o domínio dos escoamentos turbulentos, traduzia com bastante rigor os valores obtidos nas experiências realizadas, surgindo aquela que é hoje conhecida por fórmula de Colebrook-White (1939). Nos anos seguintes, outras versões foram apresentadas e diversos autores concluem que atualmente existem várias expressões que, sendo explícitas, também reproduzem com bastante rigor os valores do fator de resistência estimados pela fórmula de Colebrook-White [5].

A Equação (1) representa a fórmula de Colebrook-White:

$$
\frac{1}{\sqrt{f}} = -2\log\left(\frac{\varepsilon}{3.71D} + \frac{2.51}{Re\sqrt{f}}\right) \tag{1}
$$

Onde:

f - Coeficiente de atrito;

- ε Rugosidade (m);
- D Diâmetro (m);
- Re Número de Reynolds.

Dentro desta proposta, este projeto visa utilizar os conceitos estudados na Engenharia Civil e suas aplicações no estudo da Hidráulica para escoamento de tubulações através de fórmulas, tais como a de Colebrook-White, para o desenvolvimento de um software que realize estes cálculos. Isso é importante pois é comum nos depararmos com dificuldades algébricas para a obtenção dos valores numéricos de variáveis em equações implícitas.

Neste sentido, neste trabalho foi desenvolvido um sistema Web que proporcionará a estudantes e profissionais da área, um novo recurso que permita a resolução dos cálculos algébricos que porventura surjam no dimensionamento de sistemas hidráulicos.

## **II. FUNDAMENTOS DA HIDRÁULICA**

### *A. Hidráulica*

 Hidráulica é o estudo dos líquidos em movimento. Se um líquido escoa em contato com a atmosfera diz-se que ele está em escoamento livre e quando escoa confinado em um conduto de seção fechada com pressão diferente da atmosférica, então se tem um escoamento forçado ou sob pressão.

Quando o movimento desenvolve-se de tal maneira que as partículas traçam trajetórias bem definidas no sentido do escoamento, define-se um movimento laminar ou viscoso e quando não há definição das trajetórias das partículas, embora com certeza haja escoamento, temos o movimento turbulento ou hidráulico, que é a situação mais natural.

#### *B. Perdas de Carga*

O estudo do processo de perda de carga se faz presente para o correto dimensionamento de sistemas de bombeamento e de tubulações. O líquido ao escoar em um conduto é submetido a forças resistentes exercidas pelas paredes da tubulação e por uma região do próprio líquido. Assim, há o surgimento de forças cisalhantes que reduzem a capacidade de fluidez do líquido. O líquido, ao escoar, dissipa parte de sua energia, principalmente, em forma de calor. Essa energia não é mais recuperada e, por isso, denomina-se perda de carga. [2]

#### *C. Escoamentos*

Ocorre escoamentos de duas formas, escoamentos em tubos forçados ou escoamento em tubos livres. Considera-se forçado o conduto no qual o líquido escoa sob pressão diferente da atmosférica, ou seja, a pressão efetiva é diferente de zero. A canalização funciona, sempre, totalmente cheia e o conduto é sempre fechado. O fator determinante nos escoamentos em condutos forçados é a perda de energia gerada pelos atritos internos do fluido e pelos atritos entre este e a tubulação. Neste caso estes atritos são gerados pelas asperezas das paredes dos condutos ou ainda em função da turbulência gerada em função de variações de direção ou da própria seção do escoamento [6].

Os condutos livres apresentam em qualquer ponto da superfície livre, pressão igual à atmosférica. Nas condições limites, em que um conduto livre funciona totalmente cheio, na linha de corrente junto à geratriz superior do tubo, a pressão deve igualar-se à pressão atmosférica. Os condutos livres são executados com declividades pré-estabelecidas, exigindo nivelamento cuidadoso. Os rios e canais constituem o melhor exemplo de condutos livres.

Os escoamentos em tubulações considerados de acordo com dois regimes distintos, conforme ilustrado na Figura 1:

- Regime Laminar: O escoamento é calmo, regular; o fluido escoa em blocos ou lâminas. O perfil das velocidades tem a forma parabólica; a velocidade máxima no centro é igual a duas vezes a velocidade média.
- Regime Turbulento: O escoamento é agitado e o comportamento com tubos lisos é diverso daquele que se verifica com tubos rugosos. É caracterizado pela ação das asperezas das paredes, que geram vórtices (movimentos rotacionais) que incrementam a perda de energia. Neste regime os atritos são gerados pela rugosidade.

Os regimes de escoamento são identificados através de um parâmetro adimensional denominado Numero de Reynolds, definido pela relação entre as forcas de inércia (rugosas) do escoamento e as forças viscosas. [3]

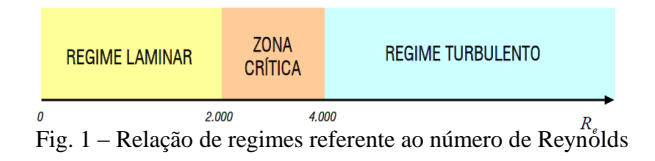

#### *D. Viscosidade*

É definida como a resistência que um fluido oferece ao seu próprio movimento. Quanto menor for a sua viscosidade, maior será a sua capacidade de escoar (fluir). A viscosidade exerce um papel importante na determinação da forma como se dão os escoamentos, uma vez que é a responsável pelo surgimento de forças entre o fluido e os contornos sólidos de corpos que entram em contato com o escoamento. A viscosidade dinâmica é uma propriedade física de um fluido, representada pelo coeficiente de proporcionalidade entre a tensão de cisalhamento e o gradiente de velocidade. O valor da viscosidade dinâmica varia de fluido para fluido e, para um fluido em particular, esta viscosidade depende muito da temperatura, pois é uma propriedade que se altera de acordo com a variação da temperatura. Teoricamente, quanto maior for a temperatura, maior será a facilidade de escoamento, e quando em temperaturas baixas, o fluido oferece maior resistência ao escoamento devido ao aumento da viscosidade. [4]

## **III. DESENVOLVIMENTO DO SOFTWARE**

O software tem como objetivo explorar conceitos e técnicas de desenvolvimento para *websites*, visando solucionar a falta de sites para realização soluções de programas práticos e aplicações à hidráulica no escoamento e tubulações.

Foi criado um programa na plataforma Matlab para realização dos cálculos e foram criadas duas versões do software: uma utilizando a linguagem de programação Java e tecnologias para Internet, e a outra utilizando a plataforma de desenvolvimento Microsoft Visual Basic e ASP.NET, conforme descrito a seguir. Estas versões foram criadas para posteriormente comparação e realização de testes.

#### *A. Software na Tecnologia .NET*

Para o desenvolvimento do software, denominado EngIntel (Engenharia Inteligente), foi utilizada a ferramenta de desenvolvimento Microsoft Visual Studio .NET 2010 e desenvolvido na linguagem VB.NET [13], que conecta ao banco de dados SQL Server 2005. O sistema Web foi desenvolvimento utilizando as linguagens HTML, JavaScript e ASP.NET [14].

Esta versão do sistema foi construído utilizando a arquitetura do modelo de desenvolvimento em camadas, dividido em interface gráfica, regras de negócio e acesso a banco de dados. Além disso, foi utilizado o paradigma de desenvolvimento orientado a objetos.

Diversos cálculos na de Hidráulica foram realizados, tais como a fórmula de Colebrook-White, mostrado na Figura 2.

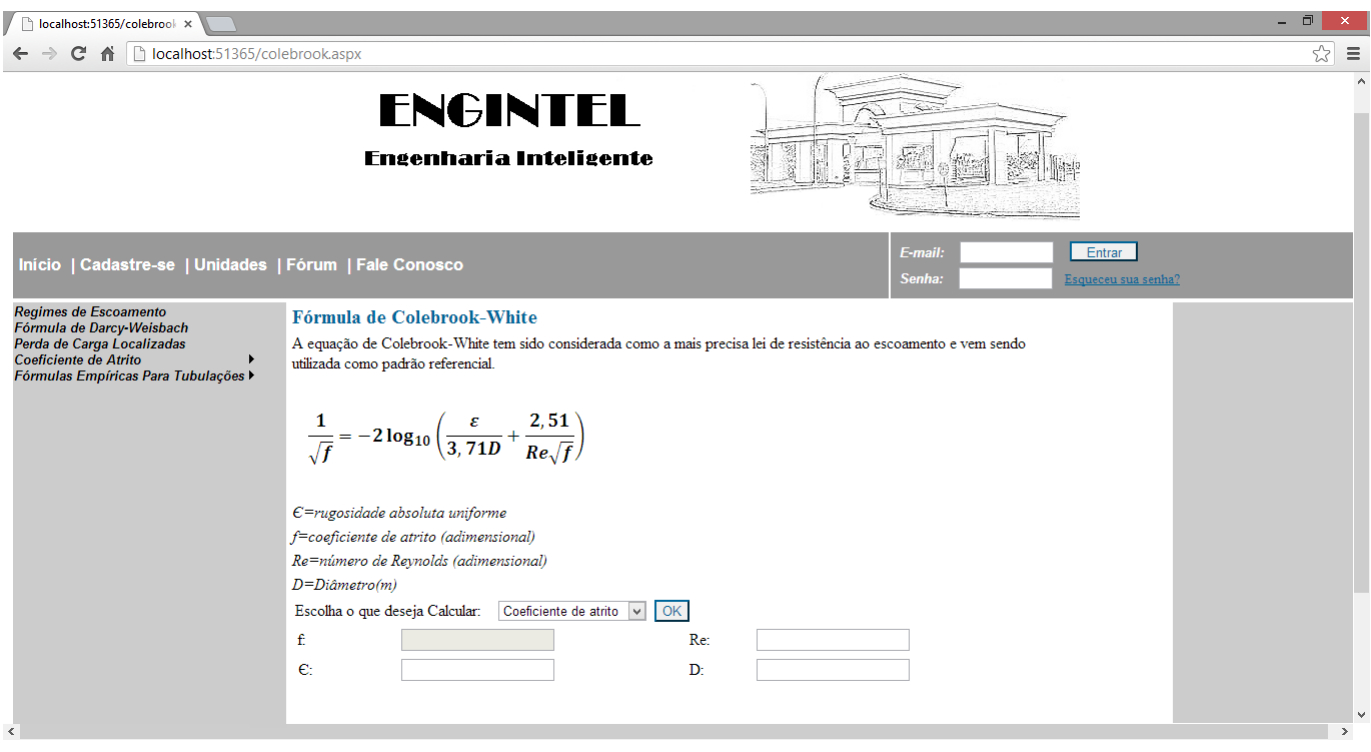

Fig. 2 – Software para o Cálculo de Colebrook-White

 $hf = f \frac{L.v^2}{D.2g}$ 

 $\begin{array}{c} \mbox{hf=penda de carga por}\\ \mbox{resistência (m)}\\ \mbox{f=coeficiente de atrito} \end{array}$ 

(adimensional)  $\begin{array}{l} \text{L=comprimento da}\\ \text{tubulação(m)} \end{array}$ 

v=velocidade do  $esconamento(m/s)$ D=Diâmetro da tubulação(m)

A relação de regimes referentes ao número de Reynolds pode ser calculada através do software, conforme ilustrado na Figura 3.

Outros cálculos importantes da Hidráulica possíveis no software são o de regime de escoamento mostrado na Figura 4 e o de perda de cargas mostrado na Figura 5.

 $V = \frac{4Q}{\pi D^2}$ 

 $V =$ velocidade $(m/s)$  $Q=Vazăo(m/s)$ 

 $D =$ diâmetro(mm)

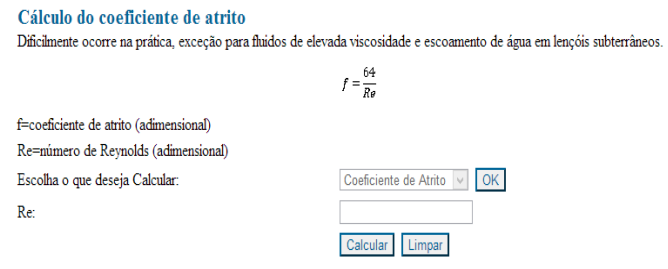

Fig. 3 – Relação de regimes referente ao número de Reynolds

#### Regime de escoamento

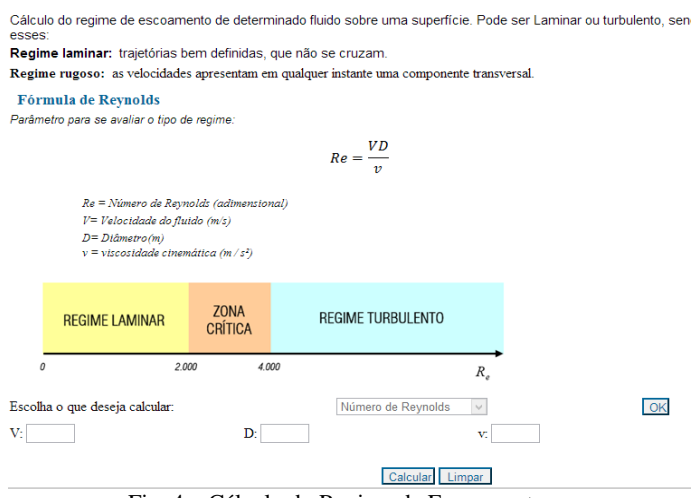

Fig. 4 – Cálculo do Regime de Escoamento

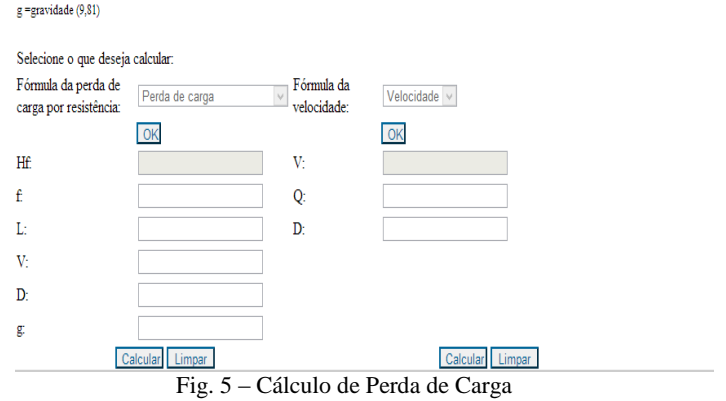

## *B. Software na Java para Web*

Para o desenvolvimento desta versão do software foram utilizandas tecnologias Java para Web [15]: HTML, CSS, JavaScript, Servlet, JSP e o framework Hibernate para a persistência no banco de dados.

O gerenciador de banco de dados utilizado foi o MySQL, que é considerado um servidor robusto e podendo ser utilizado como sistema com alto índice de potência ou com produção com alta carga e pode ser embutido em programas de uso em massa [17].

O HTML é utilizado como uma linguagem de marcação, para apresentação de informações e produzir as páginas. A linguagem CSS foi utilizada para estilização das páginas. E a linguagem JavaScript [1] é responsável para validar os campos e exibir mensagens para orientar o preenchimento correto e completo de todos os campos das páginas do projeto.

Como o HTML é uma linguagem estática, o JSP foi utilizado para dar dinamismo as páginas, que chamam classes Java, denominadas Servlets, cujo objetivo é realizar as validações, os cálculos, as consultas e armazenamento no banco de dados.

As classes do tipo Servlets possuem como mecanismo de funcionalidade simples e consistente de um servidor Web para que o sistema acesse as regras de negócio existentes dentro do projeto.

Para acesso a base de dados, foi utilizado o *framework* Hibernate, implementado no projeto para mapear os objetos fazer a relação e manter a independência entre os bancos de dados.

Nesta versão do software também foram criados os cálculos da Engenharia Civil na área de Hidráulica: cálculo de perda de cargas ilustrado na Figura 6, cálculo do número de Reynolds, mostrado na Figura 7

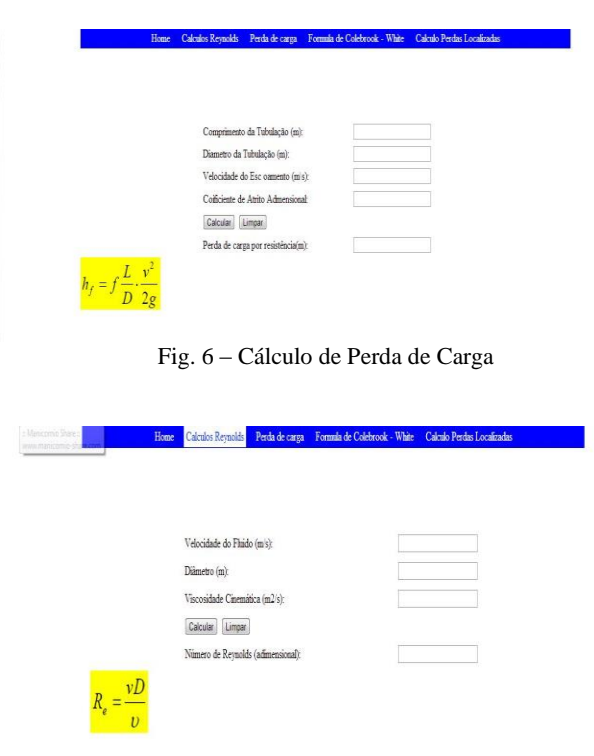

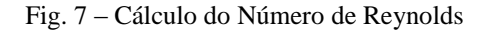

Além disso, ainda foram calculados a fórmula de Colebrook-White (Equação 1), apresentado n Figura 7.

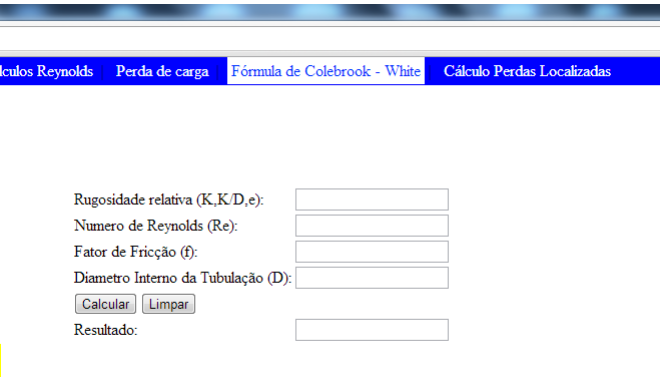

Fig. 7 – Cálculo de Colebrook-White

 O cálculo desta equação não é direto, então foi utilizado um algoritmo, conforme programa em Java mostrado na Figura 8.

Para a realização do cálculo da raiz de *f* (Equação 1), o algoritmo faz várias tentativas até atingir o erro mínimo. Isso é feito através da análise numérica pelo método de Newton-Raphson, sendo considerado o melhor método para encontrar sucessivas melhores aproximações de raízes de uma função real [18].

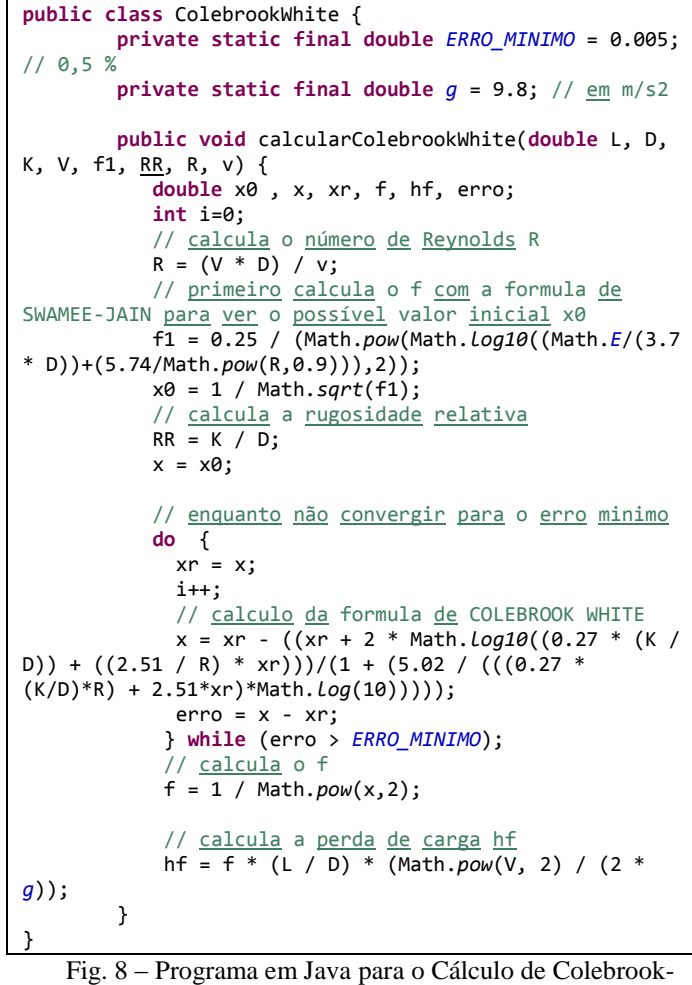

White

## **IV. CONCLUSÕES**

Soluções de software para realização de cálculos matemáticos e da Engenharia são muito importante para profissionais e estudantes da área.

Este projeto visa auxiliar estes usuários na realização de cálculos das Engenharias. Primeiramente foi desenvolvido o módulo para cálculos de Hidráulica da Engenharia Civil, mas posteriormente abrangerá áreas de outras Engenharias.

Para o desenvolvimento do software, inicialmente foram levantados os requisitos e módulos principais para o funcionamento do sistema, e a partir disso inclui-se a análise do projeto.

O sistema assegura qualidade, agilidade e confiabilidade aos cálculos envolvidos, na resolução de problemas de sistemas hidráulicos, dando condições ao engenheiro de visualizar, conferir e até analisar alterações que possam ser realizadas no projeto inicial, e para a construção do protótipo foi necessário realizar uma análise aprofundada das equações de Colebrook-white e Swamee-jain.

 Após o término do desenvolvimento das aplicações, serão realizados testes e experimentos mais aprofundados pelos usuários, e posteriormente, realizado uma comparação destas aplicações.

A partir das análises e estudos dessas fórmulas, nota-se grande potencial para avanço no campo da hidráulica em relação às perdas de carga e pretendemos aprimorar o sistema a fim de proporcionar cálculos mais fáceis e confiáveis para os diversos tipos de usuários.

#### **AGRADECIMENTOS**

Os autores agradecem ao Programa Institucional de Bolsas de Iniciação Científica (PIBITI) e aos professores, pelo incentivo e orientação à pesquisa, no projeto PIBITI 2012/028 – Desenvolvimento de um Aplicativo para Análise, Estudo e Dimensionamento de Sistemas Hidráulicos aplicados a Escoamento em Tubulações.

## **REFERÊNCIAS**

[1] ABREU, L. JavaScript. Lisboa, Editora FCA – Editora de Informática, LDA, 1ª Edição, 2010.

[2] BARR, D.I.H. (1975) - Two additional methods of direct solution of the Colebrook-White function, Proc. Instn. Civ. Engrs., Part 2, 59, pp. 827-835.

[3] BARR, D.I.H. (1981) - Solutions of the Colebrook-White fuction for resistance to uniform turbulent flow, Proc. Instn. Civ. Engrs., Part 2, 71, pp. 529- 535.

- [4] BELLO, P. L.. Metodologia Científica. Rio de Janeiro – 2004. Disponível em: http://www.pedagogiaemfoco.pro.br/met01.htm. Acessado em: 20/09/2012.
- [5] CHEN, J.J.J. (1985) Systematic explicit solutions of the Prandtl and Colebrook-White equation for pipe flow, Proc. Instn. Civ. Engrs., Part 2, 79, pp. 383-389.
- [6] CHURCHILL, S.W. (1973) Empirical expression for the shear stress in turbulent flow in commercial pipe, Am. Inst. Ch. Engrs. J., Vol. 19, No. 2, pp. 375-376.
- [7] COLEBROOK, C.F. (1939) Turbulent flow in pipes, with particular reference to the transition region between the smooth and rough pipe laws, J. Instn. Civ. Engrs., 11, pp. 133-156.
- [8] ALAFAYA-BAPTISTA, M. (1980) Critérios de explicitação da expressão de Colebrook-White. Novas perspectivas, Laboratório de Hidráulica, FEUP.
- [9] DIETEL, P.; DIETEL, H. Java como programar. São Paulo, Editora Pearson, 8ª Edição, 2010
- [10]EIS, D. ; FERREIRA, E. HTML5 E CSS3 com

farinha e pimenta. Disponível em: [<http://tableless.com.br>](http://tableless.com.br/). Acesso em: Fevereiro de 2013

- [11]MOODY, L.F. (1947) An approximate formula for pipe friction factors, Mech. Engng., New York, 69, pp. 1005-1006.
- [12]WHITE, C.M. e COLEBROOK, C.F. (1937) Fluid friction in roughened pipes, Proc. Roy. Soc. A., 161, pp. 367-381.
- [13]DEITEL, H, DEITEL, P. J E NIETO, R. "*Visual Basic .NET Como Programar*", Pearson Education, 2004.
- [14]SHEPHERD G. "*Microsoft ASP.NET 2.0: Passo-a-Passo*". Brookman, 2007.
- [15]HEMRAJANI, A. *Desenvolvimento ágil em Java com Spring, Hibernate e Eclipse*. Prentice Hall, 2007.
- [16]Andrade,Leandro Analysis of the Swamee-Jain's Equation for the calculation of friction factor. Lavras: UFLA, 2000.
- [17]MYSQL, "MySQL passes SQL Server", disponível em: [http://opensourcedba.wordpress.com/2013/04/09/m](http://opensourcedba.wordpress.com/2013/04/09/mysql-passes-sql-server/) [ysql-passes-sql-server/.](http://opensourcedba.wordpress.com/2013/04/09/mysql-passes-sql-server/) Acessado em junho de 2013.
- [18]BURIAN R, LIMA A. C. Fundamentos de Informática – Cálculo Numérico. LTC, 1ª ed. 2007.